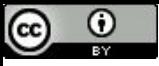

"Diga-me como me mede e te direi como me comporto [te engano]" (Goldratt, E.).

# Métricas de Desempenho

Paulo Ricardo Lisboa de Almeida

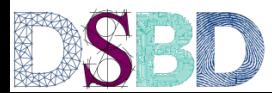

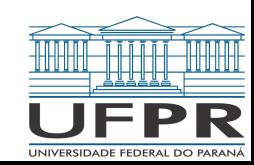

Temos dois computadores.

O computador *X* e o computador *Y*.

Como dizer qual é melhor?

Temos dois computadores.

O computador *X* e o computador *Y*.

Como dizer qual é melhor?

Podemos medir o tempo que X e Y demoram para completar uma tarefa. **Problemas?**

Temos dois computadores.

O computador *X* e o computador *Y*.

…

Como dizer qual é melhor?

Podemos medir o tempo que X e Y demoram para completar uma tarefa. **Problemas?**

Uma tarefa não representa todos os programas possíveis;

Computadores diferentes são especialistas (e mais rápidos) em diferentes tarefas;

Tempo não é a única métrica possível;

Quanta energia foi gasta?

Quantas tarefas conseguimos completar em um período de tempo (vazão ou throughput)?

Considere que vamos medir o tempo de execução de um conjunto de tarefas em X.

O tempo que podemos acompanhar com um cronômetro (ou relógio de parede) para completar a tarefa é chamado de *wall-clock time*.

O tempo que nós humanos vamos precisar esperar para completar a tarefa. Se um programa demorou um minuto para ser executado, ele ficou realmente executando por um minuto na CPU?

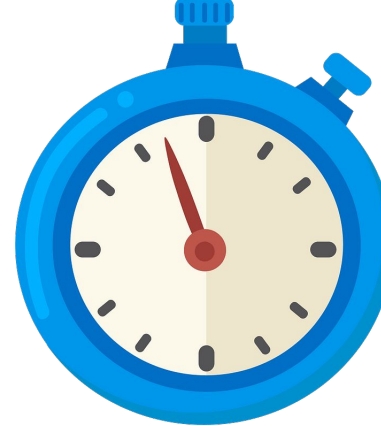

Considere que vamos medir o tempo de execução de um conjunto de tarefas em X.

O tempo que podemos acompanhar com um cronômetro (ou relógio de parede) para completar a tarefa é chamado de *wall-clock time*.

O tempo que nós humanos vamos precisar esperar para completar a tarefa.

Mas os programas "param" esperando:

Entradas e Saídas;

…

O Sistema Operacional;

Outros programas que também competem por recursos;

O *CPU time* (tempo de CPU) considera apenas o tempo em que o programa ficou efetivamente sendo processado.

#### Wall-clock time versus CPU time

Então como medir o tempo?

*Wall-clock time* ou *CPU time*?

Vai depender do seu problema.

CPU time parece mais justo;

Mas Wall-clock time é o que nós humanos efetivamente experienciamos.

## Exemplo

O comando *time* no Linux mostra o tempo de execução de um programa.

Sintaxe: *time nomeProgramaMensurar*

O comando devolve

- Real  $\rightarrow 0$  **Wall-clock** time do programa;
- User → O **CPU time** do programa usado em espaço do **usuário**;
- Sys → O CPU time do programa usado em espaço do **sistema operacional**.

Para obter o CPU time completo, some User+Sys.

Abra um terminal e execute os comandos.

Mostrar quanto tempo o comando (programa) *ls* demora para executar. *time ls*

Mostrar quanto tempo o comando (programa) *top* vai ficar em execução. *time top*

#### Medindo o tempo de resposta

Após medir o tempo de execução para X e Y, podemos definir então que X é n vezes mais rápido que Y através de:

$$
n = \frac{Tempo~Exec_Y}{Tempo~Exec_X}
$$

## **Throughput**

Podemos aplicar o mesmo raciocínio para o *throughput* (vazão).

Exemplo: o *throughput* de X é 2x maior do que o de Y se X completa 2x mais tarefas do que Y em determinado período de tempo.

Quando a vazão pode ser mais importante do que o tempo de execução?

## **Throughput**

Podemos aplicar o mesmo raciocínio para o *throughput* (vazão).

Exemplo: o *throughput* de X é 2x maior do que o de Y se X completa 2x mais tarefas do que Y em determinado período de tempo.

Quando a vazão pode ser mais importante do que o tempo de execução?

Em servidores, por exemplo.

Desejamos completar o maior número de requisições em um determinado período.

Não nos importamos se, por exemplo, uma requisição individual para a carga de uma página Web vai demorar 0,1 ou 0,2 segundos.

Qual a importância da eficiência energética?

Qual a importância da eficiência energética?

Menos energia consumida = menor poluição. Pense nas tartarugas!

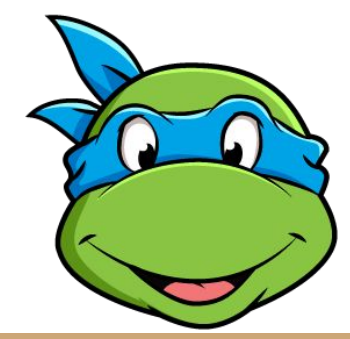

Qual a importância da eficiência energética?

Menos energia consumida = menor poluição. Pense nas tartarugas!

Em um celular/Notebook.

Duração da bateria, preço da bateria, custo energético, peso, refrigeração. Em um servidor.

Custo energético, refrigeração.

Em um Desktop.

Refrigeração, custo energético.

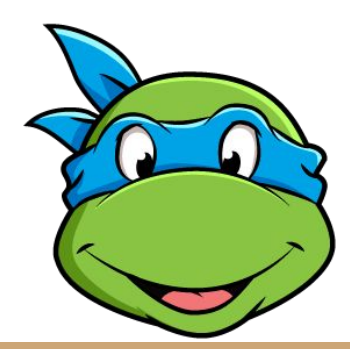

O que é um Watt?

Potência (Watts) = 1 Joule por segundo.

Faz sentido medir a potência para o design do sistema de refrigeração. Comumente os fabricantes chamam de TDP (Thermal Design Power). Acesse em ark.intel.com e veja o TDP de alguns de seus processadores

TDP é o "consumo sustentado de potência".

Geralmente é maior do que a potência consumida média.

Geralmente é 1,5x menor do que a potência máxima que pode ser consumida.

Potência (Watts) = 1 Joule por segundo.

Faz sentido medir a potência para o design do sistema de refrigeração. Comumente os fabricantes chamam de TDP (Thermal Design Power). Acesse em ark.intel.com e veja o TDP de alguns de seus processadores

#### TDP é o "consumo sustentado de potência".

Geralmente é maior do que a potência consumida média.

Geralmente é 1,5x menor do que a potência máxima que pode ser consumida.

No final das contas, o TDP é uma carga de trabalho definida pelo fabricante, que obviamente não deixa claro que carga é essa.

#### **TDP**

A potência de design térmico (TDP) representa o consumo médio de energia, em watts, dissipada pelo processador quando o mesmo funciona em uma Frequência de base com todos os núcleos ativos de acordo com uma carga de trabalho de alta complexidade definida pela Intel. Consulte a Ficha técnica para obter requisitos da solução termal.

Potência (Watts) = 1 Joule por segundo.

Potência não é uma boa métrica para eficiência energética. Por quê?

**Exemplo:**

Se X consome 20% mais potência (W) que Y, mas completa a tarefa em 70% do tempo que Y, temos que:

*Consumo = 1,2 \* 0,7 = 0,84*

Lembrando que 1 Watt = 1 Joule por Segundo.

X consome mais Joules por Segundo, mas precisa de menos segundos para completar a tarefa.

Devemos comparar então a energia (Joules) gasta para as tarefas, e não a potência (Watts).

A potência pode nos levar a resultados incorretos ou contra intuitivos. Veja detalhes em: HENNESSY, J; PATTERSON, D. Computer Architecture: A Quantitative Approach. Elsevier, 2019.

Nossas CPUs ficaram sedentas por energia com o tempo.

Sedentas a ponto da energia ser um fator limitante do desempenho.

O problema é tão sério que ganhou um nome: **Power Wall**.

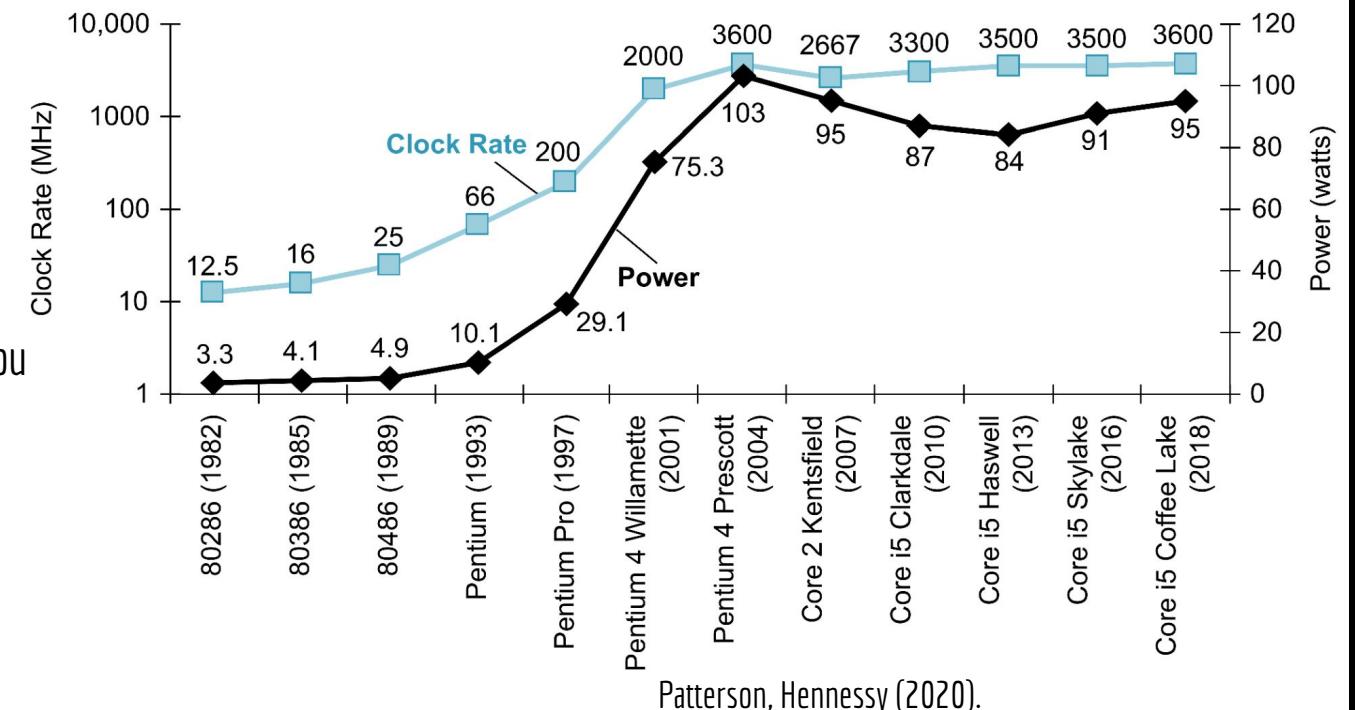

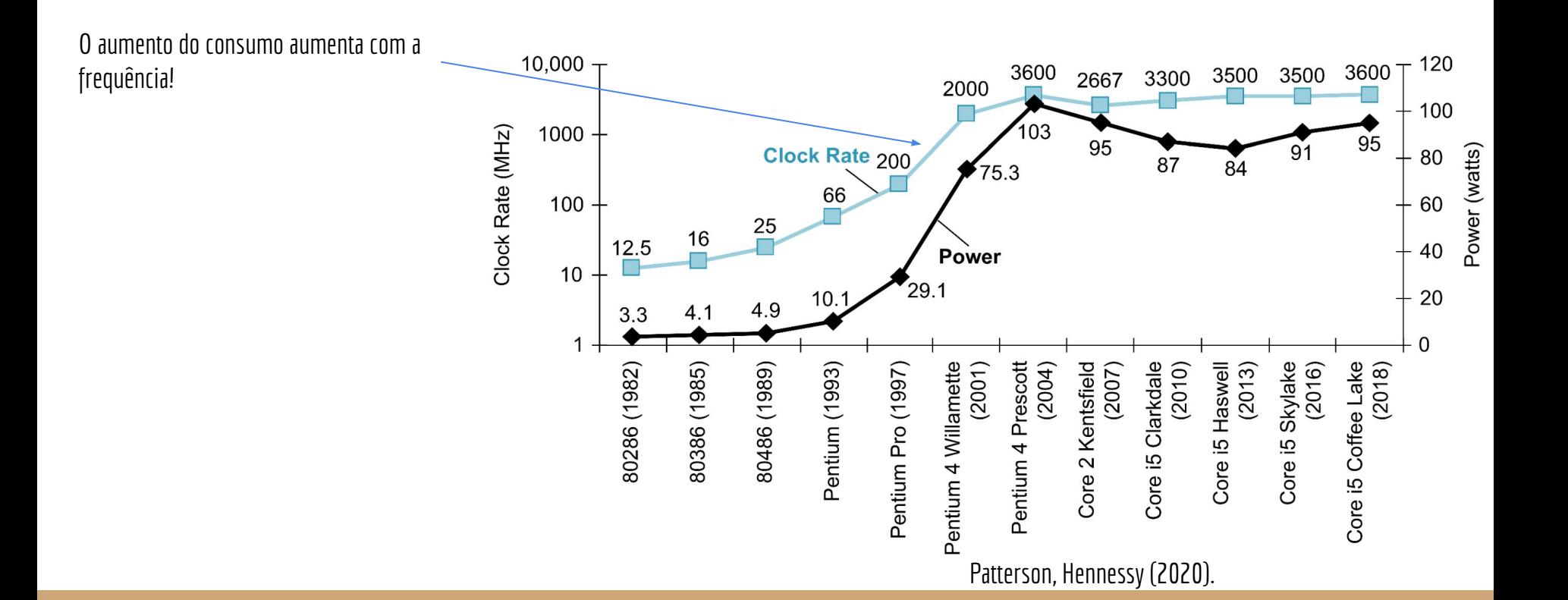

A maioria dos processadores são feitos com portas lógicas CMOS e suas variantes.

Uma porta CMOS vaza (*leak*) uma quantidade muito pequena de energia quando estática (mantida em 0 ou 1).

Quando trocamos de estado, temos dois problemas principais.

#### Troca de Estados

Durante uma troca de estados, ambos os transistores (P e N) podem ficar semi abertos por um curto período de tempo.

Caminho quase direto entre Vdd e o Terra.

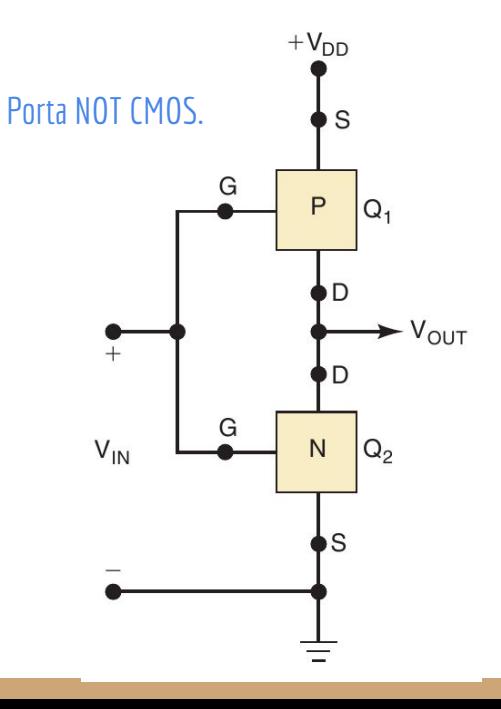

#### Capacitância Parasita

Todo circuito elétrico acumula carga como um capacitor. Capacitância parasita.

Quando a porta lógica troca de estado, precisamos dissipar a energia desse capacitor. Custa tempo e energia. Gera calor.

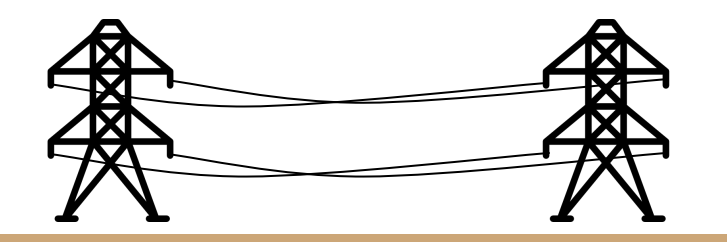

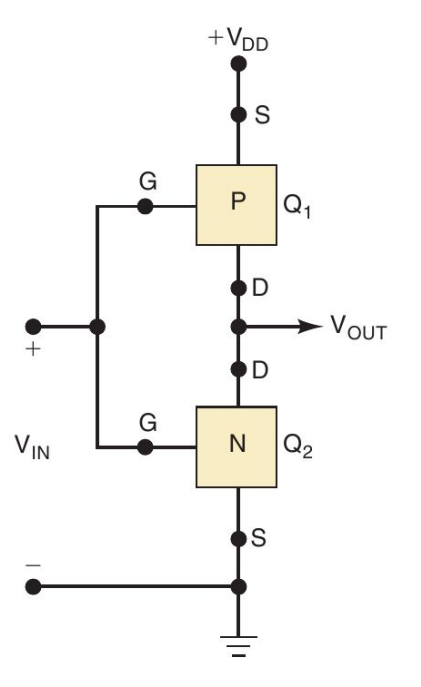

Energia ∞ Carga Capacitiva × Tensão<sup>2</sup> × Frequência de Trocas

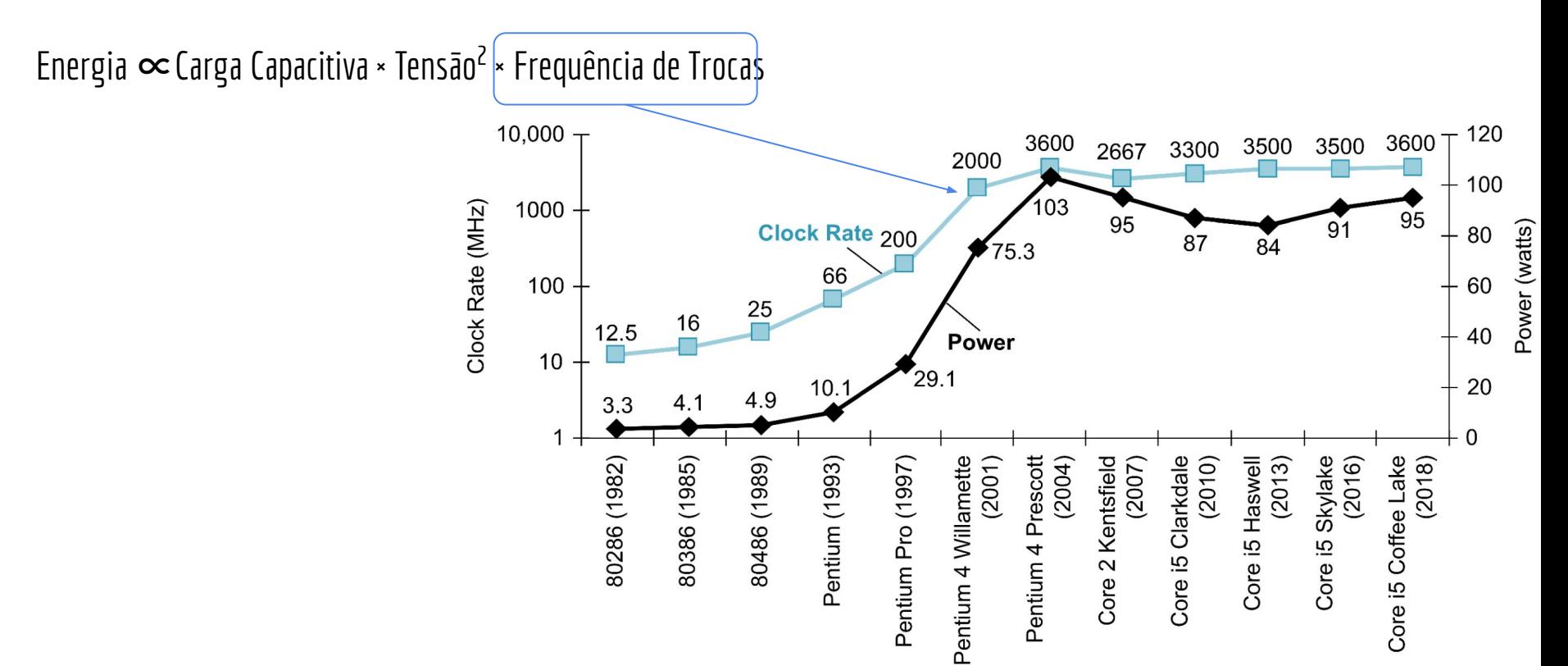

Energia  $\propto$  Carga Capacitiva × Tensão<sup>a</sup> × Frequência de Trocas

Cada nova geração tenta diminuir a carga capacitiva e a tensão para compensar pela frequência.

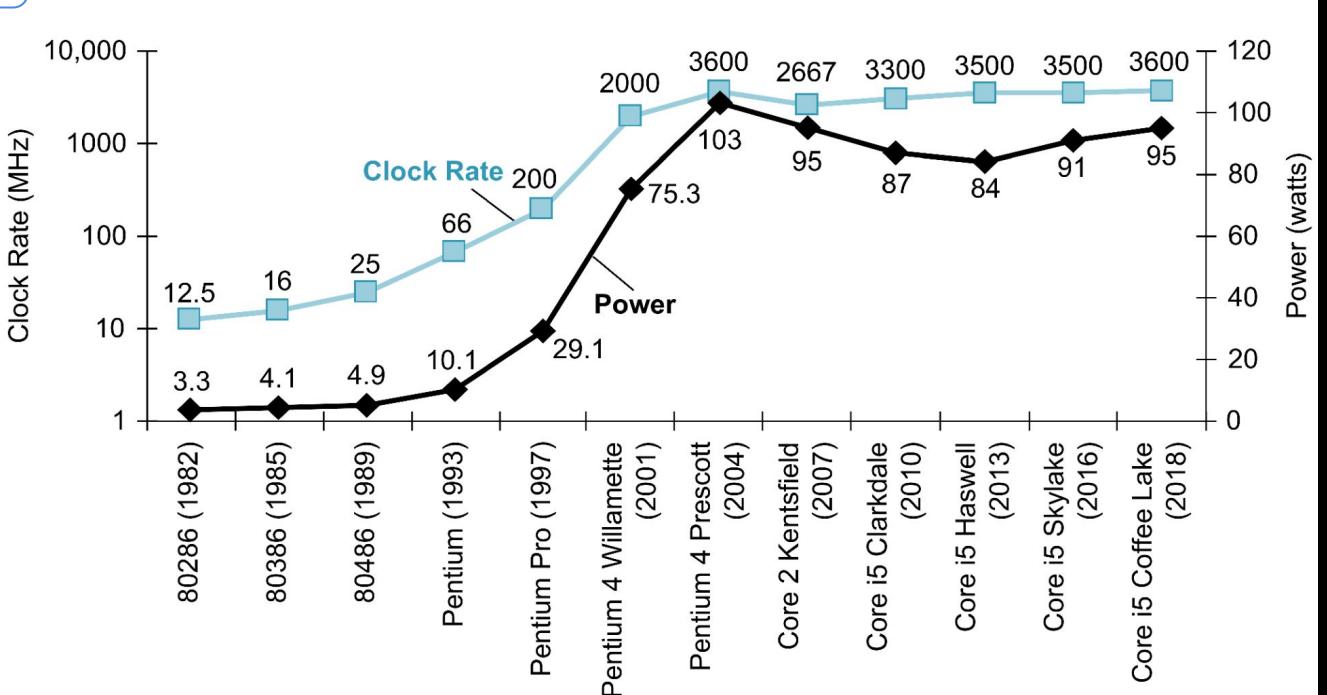

Leia mais sobre Power Wall e capacitâncias parasitas em:

Ronald J. Tocci, Gregory L. Moss, Neal S. Widmer. Sistemas digitais. 10a ed. 2017.

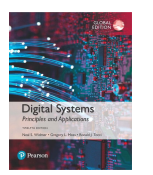

Hennessy, Patterson. Arquitetura de Computadores: uma abordagem quantitativa. 2019.

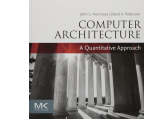

Patterson, Hennessy. Computer Organization and Design RISC-V Edition: The Hardware Software Interface. 2020.

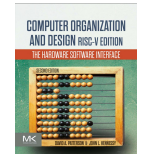

Instale o stress-ng na sua máquina.

*sudo apt-get install stress-ng*

Execute em um terminal o comando *watch -n 1 lscpu* para verificar a frequência corrente da sua CPU.

Em outro terminado, execute o seguinte comando para "estressar" uma única CPU do seu sistema por 1 minuto. *stress-ng --cpu 1 -t 1m*

Depois faça o mesmo teste, mas estressando todas as CPUS.

```
stress-ng --cpu 0 -t 1m
```
Instale o stress-ng na sua máquina. *sudo apt-get install stress-ng*

Execute em um terminal o comando *watch -n 1 lscpu* para verificar a frequência corrente da sua CPU.

Em outro terminado, execute o seguinte comando para "estressar" uma única CPU do seu sistema por 1 minuto. *stress-ng --cpu 1 -t 1m*

Depois faça o mesmo teste, mas estressando todas as CPUS.

*stress-ng --cpu 0 -t 1m*

O clock pode ter diminuído quando você acionou todas as CPUs por questões de **Energia**. O sistema não consegue **arrefecer** todas as CPUs ao mesmo tempo. O sistema não consegue **alimentar** todas as CPUs ao mesmo tempo.

Execute um programa qualquer com o Likwid, e meça a energia gasta para executar o programa na CPU.

No Likwid, os medidores de energia geralmente estão em um grupo ENERGY. Para listar os medidores, use *likwid-perfctr -a*

Exemplo:

likwid-perfctr -C 0 -g ENERGY NOME\_PROGRAMA

## Carga de trabalho

Para medir o desempenho do computador (utilizando alguma métrica) precisamos de uma carga de trabalho. Programas para testar.

## Carga de trabalho

Mas qual(is) programa(s) executar?

Encontrar esses programas pode ser simples se temos:

Usuários bem comportados que usam sempre o mesmo conjunto de programas.

Computadores criados para tarefas específicas.

Mas se desejamos um conjunto representativo "universal" de tarefas para medir o desempenho, as coisas se complicam.

## Carga de trabalho

Benchmarks são conjuntos de programas que possuem uma carga de trabalho considerada "típica".

São comumente utilizados para dizer se o computador *X* é melhor do que *Y*.

Alguns exemplos de benchmarks.

Desempenho de processadores utilizando um Benchmark proprietário: www.cpubenchmark.net Benchmarks SPEC: www.spec.org Benchmarks TPC: www.tpc.org

#### **Benchmarks**

Problemas de um benchmark?

#### **Benchmarks**

Problemas de um benchmark:

O que é uma carga de trabalho "típica".

Pior, o que é "típico" para um usuário, não é para outro.

Engenheiros podem criar sistemas que são otimizados para os benchmarks, mas não necessariamente otimizados para o uso real do sistema.

Diga-me como me medes e eu te direi como te engano.

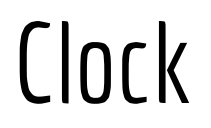

Processadores utilizam sinais de clock para sincronismo.

O sinal pode ser definido pelo seu período:  $Ex.: 1 ns$ 

ou frequência (F):  $Fx: 1 GHz$ 

Lembrando que  $F = 1/T$ .

Então temos duas novas formas de obter o CPU time: CPU time = Número de ciclos utilizados pelo programa \* período.

CPU time = Número de ciclos utilizados pelo programa / frequência.

Considere um processador que utiliza um clock de 4GHz.

- 1. Qual o período do clock?
- 2. Considere que um programa utilizou  $12 \times 10^9$  ciclos para ser executado na CPU. Qual o CPU time?

Podemos contar quantas instruções foram executadas. Instruction Count – **IC**.

Se também sabemos quantos ciclos de clock foram necessários, podemos facilmente obter o número médio de ciclos de clock necessários para cada instrução.

CPI: Clock Cicles per Instruction.

CPI = número total de ciclos de clock / total de instruções.

Execute um programa qualquer com o Likwid, e meça o CPI.

No Likwid, os medidores de CPI geralmente estão em um grupo CLOCK.

Exemplo:

```
likwid-perfctr -C 0 -g CLOCK NOME_PROGRAMA
```
Com o CPI, podemos calcular o CPU time como: CPU time = total instruções \* CPI \* Período de clock.

Com o CPI, podemos calcular o CPU time como:

CPU time = total instruções \* CPI \* Período de clock.

O CPU time de um programa pode ser melhorado por vários fatores distintos e diretamente dependentes da arquitetura da CPU. **Quais?**

Com o CPI, podemos calcular o CPU time como:

CPU time = total instruções \* CPI \* Período de clock.

O CPU time de um programa pode ser melhorado por vários fatores distintos e diretamente dependentes da arquitetura da CPU. **Quais?**

A frequência de clock;

O formato das instruções.

Formatos diferentes podem requerem mais ou menos instruções para executar uma tarefa.

O número médio de ciclos de clock necessários para se executar uma instrução.

Uma CPU que sofre com muitos stalls vai aumentar o CPU time.

#### Exercício

1. Considere que você vai comparar duas CPUs, onde as informações das CPUs são dadas na tabela a seguir. Considere ainda que o CPI, e o número médio de instruções (quando o programa é compilado para a arquitetura da CPU A ou B) foram extraídos utilizando um benchmark. Baseado nessas informações, calcule o CPU time e indique qual CPU é melhor.

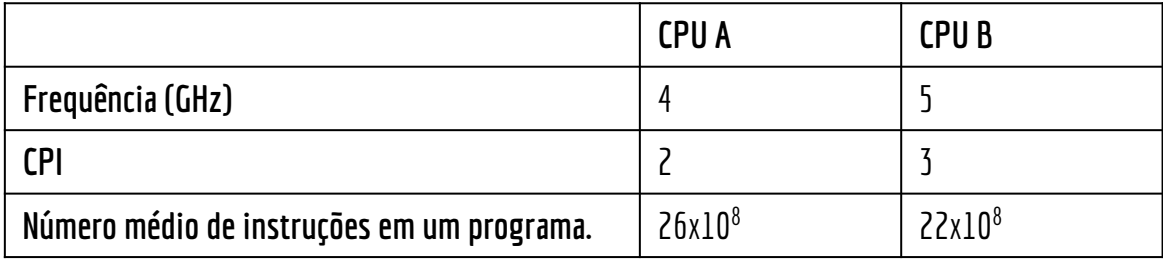

#### Exercício

2. Considere o mesmo exercício anterior. Mas agora considere que o Fabricante da CPU A reportou que sua CPU consome 105 Watts quando usada em plena capacidade, enquanto a CPU B consome 97 Watts. Qual CPU é mais energeticamente eficiente considerando a carga de trabalho da tabela?

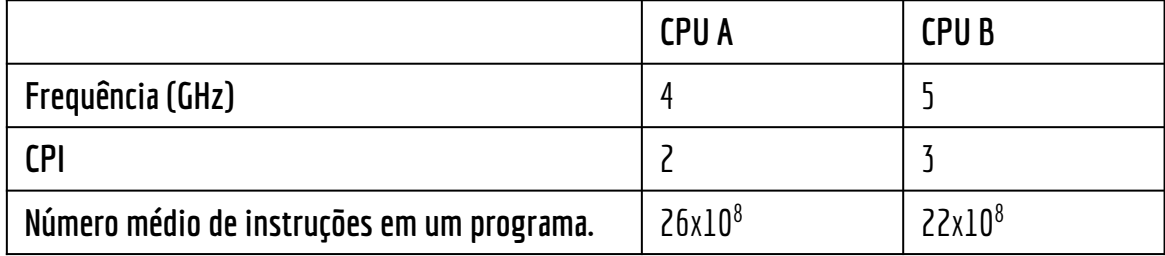

## Referências

Patterson, Hennessy . Arquitetura e Organização de Computadores: A interface hardware/software. 2014.

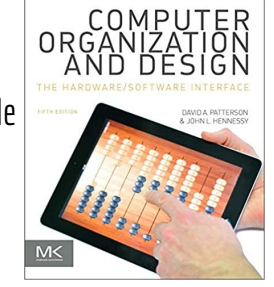

Stallings, W. Organização de Arquitetura de Computadores. 10a Ed. 2016.

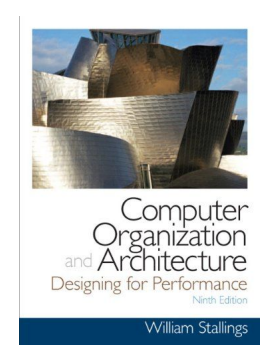

Ronald J. Tocci, Gregory L. Moss, Neal S. Widmer. Sistemas digitais. 10a ed. 2017.

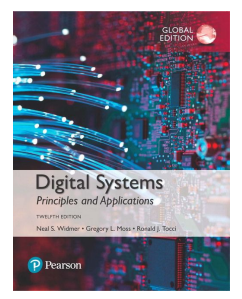

Hennessy, Patterson. Arquitetura de Computadores: uma abordagem quantitativa. 2019.

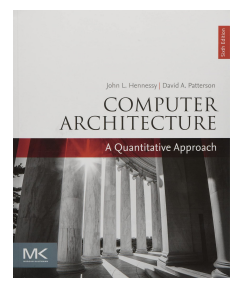

Patterson, Hennessy. Computer Organization and Design RISC-V Edition: The Hardware Software Interface. 2020.

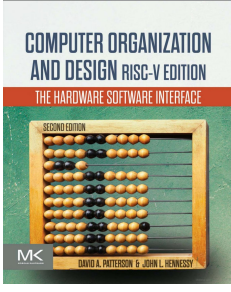

#### Licença

Esta obra está licenciada com uma Licença [Creative Commons Atribuição 4.0 Internacional.](http://creativecommons.org/licenses/by/4.0/)

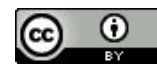